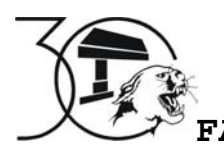

## **FACULTAD DE ESTUDIOS SUPERIORES IZTACALA, UNAM CARRERA DE CIRUJANO DENTISTA**

## **INSTRUCTIVO PARA COMPLETAR LA "HOJA DE COTEJO PARA UN TRATAMIENTO ENDODÓNCICO" Ampliación corono-radicular**.

Prof. Ricardo Rivas Muñoz, C. D.

La hoja de cotejo es una lista de conceptos que confronta y controla la realización de un proceso complejo de actividades. No sustituye la *Nota Médica* que debe estar anotada cotidianamente en la *Hoja de Evolución* de la *Historia Clínica*. Por lo tanto, en la *Historia Clínica*, el alumno deberá anotar, en cada ocasión en que cite a su paciente, sus acciones clínicas, especificando tanto el tratamiento realizado como los materiales o medicamentos empleados. Dicha *Nota Médica*, de la *Hoja de Evolución*, también contendrá el nombre y firma del alumno así como la firma del profesor responsable. Es obligación del alumno recabar la firma del profesor en la *Hoja de Evolución*.

La "**Hoja de cotejo para un tratamiento endodóntico**" tiene objetivos diversos tanto para el profesor, al contener un elemento de supervisión e investigación de un proceso clínico; para el alumno, al mantener una guía de seguimiento con un orden racionalmente establecido; y hasta para el paciente, al garantizarle un control muy minucioso de su tratamiento.

Rubros (**en negrilla**) que deberán ser completados en la Hoja de cotejo y los ejemplos (subrayados) para cada uno:

**Alumno**: nombre completo del alumno que atiende al paciente, apellido paterno, materno y nombre **Grupo**: número del grupo del alumno que atiende al paciente.

**Paciente**: nombre completo del paciente atendido, apellido paterno, materno y nombre

**Expediente**: número de su Registro Clínico o Expediente

**Diente**: número del diente siguiendo la nomenclatura por cuadrantes. La hoja de cotejo está planeada para un diente. Si el paciente requiere de más de un tratamiento endodóncico, se ocupará una hoja por cada uno de los dientes tratados.

**Grapa**: número de la grapa que se utilizará para el aislamiento del diente a tratar así como los auxiliares del aislamiento que se utilicen, por ejemplo, cemento de cianoacrilato, cuñas, etc.

**Condiciones sistémicas relevantes**: se anotará cualquier enfermedad sistémica que tenga importancia para la realización del tratamiento endodóncico. Por ejemplo, hipertensión, disfunción valvular, embarazo, etc.: o ninguna También se anotará las alergias que presente el paciente, por ejemplo, alergia a penicilina, alergia al anestésico, etc. El icono  $\partial \vec{\xi}$  significa una llamada de atención.

**Recibo No**.: número del recibo pagado en la caja de la Clínica Odontológica por el tratamiento endodóncico. Dicho recibo deberá entregarse a la terminación del tratamiento.

**Motivo de la consulta**: escribir la respuesta que de el paciente a la pregunta ¿por qué acudió usted a la clínica de endodoncia?, por ejemplo, dolor, inflamación, trauma, se va a colocar una prótesis, etc.

**Diagnóstico dental**: ¿en qué condiciones de salud o enfermedad está el diente? Por ejemplo, caries de un grado determinado, obturación con recidiva, fracturas, erosiones, etc.

**Diagnóstico pulpar**: ¿en qué condiciones de salud o enfermedad está la pulpa dental?, puede ser una pulpa sana (como cuando por razones protéticas está indicado el tratamiento) o alguna de las enfermedades pulpares (pulpitis, degeneraciones o necrosis). Se deberá especificar qué tipo de estas enfermedades presenta la pulpa (reversible, irreversible, aguda, crónica, cálcica, etc.)

**Referido por**: ¿quién envió al paciente a la clínica de endodoncia? Por ejemplo, el departamento de diagnóstico, otra asignatura, servicio social, etc.

**Intervención indicada**: el tratamiento que se realizará en la Clínica de Endodoncia. Por ejemplo, pulpectomía vital o biopulpectomía, pulpectomía no vital, necropulpectomía, etc. No anotar "tratamiento de conductos" (que puede ser cualquier tratamiento), ni "endodoncia" (que es el nombre de la disciplina.

**Técnica de obturación**: la técnica que se planea realizar, por ejemplo, condensación lateral de gutapercha, condensación vertical de gutapercha o alguna otra. Es posible que durante el tratamiento se modifique la técnica planeada por circunstancias particulares.

**Número de conductos**: el número de conductos que tiene el diente y que se ha descubierto según la radiografía de diagnóstico o que se puede prever de acuerdo a la morfología pulpar. Puede modificarse al abrir el acceso o al explorar la cámara pulpar.

**Observaciones anatómicas importantes**: cualquier dato que dificulte, modifique o altere el proceso clínico. Por ejemplo, curvaturas importantes, dilaceraciones, pulpolitos, calcificaciones notables, etc.

**Etiología**: marcar con una X en la casilla que corresponda la causa que dio origen a la enfermedad o afección pulpar.

## **EXAMEN CLÍNICO**:

Marcar con una X en la casilla que corresponda las semiología del dolor así como el resultado de las pruebas clínicas que hubieran resultado positivas.

**Otras** como ejemplos, fresado de cavidad, cultivos, frotis, etc

## **EXAMEN RADIOLÓGICO**:

Marcar con una X en la casilla que corresponda las observaciones radiológicas de la cámara pulpar, conductos radiculares, foramen apical y ligamento periodontal.

**Otros hallazgos radiológicos** como ejemplos, cateterismo fistular, lesiones radiolúcidas o radiopacas, lesiones en furca, etc.

**PREPARACIÓN MECÁNICA DE LOS CONDUCTOS RADICULARES.** Es un cuadro para anotar datos numéricos importantes antes y durante el tratamiento endodóncico. No mencionamos "biomecánica" puesto que aquí se anotarán sólo los instrumentos radiculares utilizados para la ampliación.

En la columna **CONDUCTO** se anotará la abreviatura del nombre de cada uno de los conductos que tiene el diente: U (único), V (vestibular), P (palatino), L (lingual), D (distal), MV (mesio vestibular), MVV (mesio vestibular vestibular), MVP (mesio vestibular palatino), DV (disto vestibular), ML (mesio lingual), DL (disto lingual)

Las columnas bajo el título **LONGITUD DE TRABAJO,** que equivale a conductometría, se anotará la **Referencia Anatómica Externa**, desde la cual se calcula la longitud de trabajo y que toca el tope que se coloca en los instrumentos. Es suficiente una abreviatura comprensible, ejemplos, BI (borde incisal), BR (borde radicular), CV (cúspide vestibular), CMP (cúspide mesio palatina), etc.

La **Lima de patencia**, es con la que se tomó la longitud de trabajo o conductometría. Esta lima asegura la permeabilidad total del conducto en todo momento. La lima de patencia deberá ser del número 10 o 15 con objeto de que pueda ser visible en la radiografía. (Patencia se utiliza en su acepción de una vía clara, sin obstáculos, manifiesta.)

**Long**itud **aparente RX** (radiográfica) es aquella que se mide colocando una reglilla sobre la radiografía de diagnóstico y que sirve de base para los cálculos matemáticos de la longitud de trabajo o conductometría

Longitud de trabajo en **mm**, que es la medida desde la referencia anatómica externa hasta el CDC o el término radicular, según la técnica empleada. Es la medida en mm de la longitud de trabajo. Si se tomó medición electrónica, se anotará la encontrada así como su comprobación radiográfica.

Bajo las columnas intituladas **AMPLIACIÓN CORONORADICULAR** se agrupan los datos tanto en la región apical como para el cuerpo del conducto.

Se anota primero la **lima** de **ajuste** al diámetro **apical** del conducto después de haber sido ampliado el tercio cervical con las fresas gates 5, 4, 3 y 2. En algunos casos puede coincidir con la lima de patencia, pero en muchos otros será de un diámetro mayor. Se anota también la **lima maestra** que, según la técnica empleada, podría ser 3 o 4 números mayor que la primera lima que ajustó al diámetro apical. La lima maestra indica el diámetro apical final del conducto.

Las siguientes columnas se utilizan para la planeación del proceso de ampliación. Se anotará debajo de la columna de la lima 70 (que corresponde a la Gates 2) los milímetros hasta los que ésta llego. Las demás columnas se llenarán dividiendo el número de milímetros restantes para alcanzar la longitud de trabajo entre el número de limas desde la propia lima 70 hasta la lima maestra calculada antes.

**SUPERVISIÓN ACADÉMICA DEL AVANCE DEL TRATAMIENTO**. Este cuadro sirve para que el profesor responsable lleve un control de calidad de cada uno de los pasos del proceso. Es obligación del alumno recabar la firma del profesor con tinta que no sea negra.

Se inicia con **Historia Clínica**, puesto que no es posible comenzar un tratamiento endodóntico sin la Historia Clínica bien completada. Aún cuando no se realice en la asignatura, el profesor podrá hacer las observaciones que considere necesarias.

**Diagnóstico**, esta firma incluye el llenado correcto de la Hoja de Cotejo y la autorización para que el alumno inicie el tratamiento. Sin esta firma, el tratamiento no podrá ser tomado en cuenta para la calificación final.

Los siguientes pasos, **Trepanación y acceso, Conductometría, Prueba de punta, Prueba de obturación y Obturación final**, corresponden a los diversos eventos para un tratamiento endodóncico ortodoxo. Si se realizara otro evento, se anotará al final en **Comentarios**.

Los siguientes puntos, **Instrumental, Calidad radiográfica, Aislamiento, Asepsia y Barreras de Protección**, sirven para evaluar asuntos relevantes del tratamiento. Si fuera necesario se ampliarán en **Comentarios.**

**ANOTACIONES DEL ALUMNO DEL PROCESO CLÍNICO**. Este cuadro sirve para que el alumno anote durante el tratamiento datos importantes tanto para el tratamiento como con fines de investigación.

**Anestésico y técnica**, tipo de anestesia y las técnicas que se utilizaron para conseguirla. Ejemplos, Xilocaína con epinefrina, infiltración local o Citanest Octapresin, bloqueo regional inferior, etc.; o ninguna. Se anotarán tanto las técnicas básicas como las auxiliares (ejemplos, intrapulpar, intraligamentaria, intraseptal, etc)

**Medicación intracameral**: se refiere si se utilizó algún medicamento entre citas dentro de la cámara pulpar. Por ejemplo, el hidróxido de calcio, formocresol, paramonoclorofenol, cresatin, etc.; o ninguno **Curación provisional**: se refiere a la curación externa que se coloca entre citas o que se coloca al terminar el tratamiento endodóntico. Ejemplos son Cavit, eugenato de zinc, IRM, etc.

**Sellador** es el cemento sellador utilizado en la obturación radicular para rellenar los espacios entre la gutapercha y el diente, o entre las puntas de gutapercha. Ejemplos son, eugenato de zinc, cemento de Grossman, o alguno de los productos comerciales comunes, Procosol, Tubliseal, Sealapex, etc.

**Núm de citas**, cada vez que ocurra el paciente se colocará una línea vertical para ir llevando la cuenta de las citas empleadas. De la misma manera se hará con el **Núm de radiografías** que fueron necesarias exponer para completar el tratamiento. Las radiografías deberán entregarse al terminar el tratamiento.

**Accidentes** o complicaciones del tratamiento, por ejemplo, fractura de instrumentos, escalones, transportación del foramen, vías falsas, etc.; o ninguno

Prescripciones, que se emitieron durante el tratamiento, ya sean analgésicos, antinflamatorios o antimicrobianos, con nombre comercial y dosis; o ninguna.

**Restauración externa recomendada**, aunque generalmente no se realiza en la asignatura, el alumno operador deberá sugerir el mejor tipo de restauración que completará el tratamiento endodóntico.

Tanto la Historia Clínica como la Hoja de Cotejo son documentos que aseguran al paciente un tratamiento ordenado y bajo control académico. Son instrumentos que sirven también al alumno como protección legal y ética si están correcta y verazmente llenados. Todos los rubros de la hoja de cotejo deben ser completados.

*La "Hoja de cotejo para un tratamiento endodóncico", fue consensuada unánimamente en la Academia de Endodoncia de la FES Iztacala, UNAM, el día 5 de abril de 2002, y será utilizada a partir de esa fecha en todas las Clínicas Endodónticas de la Facultad*.